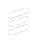

# A publish-subscribe architecture for the Constrained Application Protocol (CoAP)

draft-ietf-core-coap-pubsub-13

Jaime Jiménez, Ericsson Michael Koster Ari Keränen, Ericsson

IETF 118 meeting - Prague- November 4th, 2023

## **Draft History**

- Together with core-interfaces and core-dynlink among the "senior" working group drafts we have in CoRE (2016).
- Current design is inspired by <u>hartke-t2trg-coral-pubsub</u> and <u>ietf-ace-oscore-gm-admin</u>

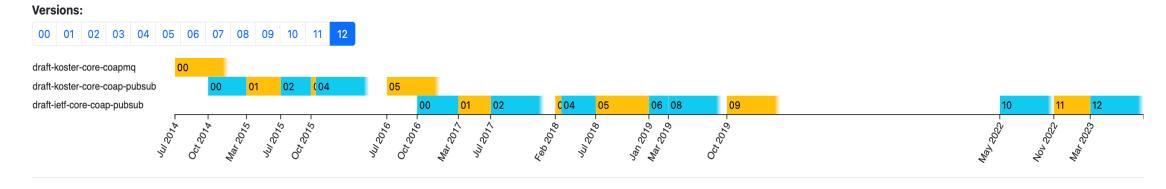

- Version (v12) introduced the topic configuration operations. The publish-subscribe over CoAP principle remain very similar.
- Easy to implement, very complete CoAP implementations out there nowadays.

## Recap: publish-subscribe in CoAP

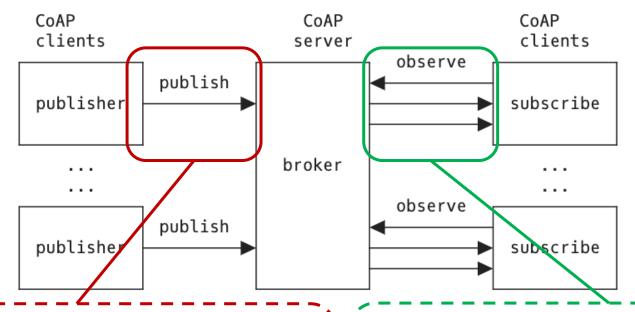

#### **API** Overview

#### **Topic Collection resource**

- Retrieve (GET) the list of topics
- Retrieve (FETCH) topics by properties
- Create (POST) a topic resource

#### **Topic resource (configuration)**

- Retrieve (GET) a topic resource
- Retrieve (FETCH) part of a topic with a filter
- Update (PUT) whole topic
- Update (PATCH) part of a topic with a filter
- Delete (DELETE) a topic resource

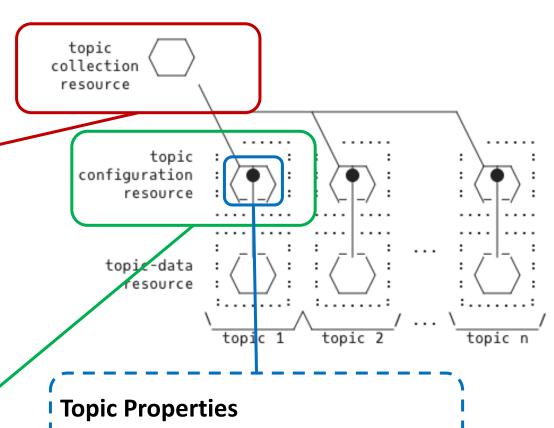

- Configuration parameters written by the administrator of the topic.
- Optional informational parameters (e.g., max-subscribers)

### **API** Overview

#### **Topic Data resource**

- Publish (PUT) to a topic data (URI)
- Subscribe (GET + obs=0) to a topic data (URI)
- Unsubscribe (GET + obs=1) from a topic data (URI)
- Read latest value (GET)
- Delete (DELETE) a topic data

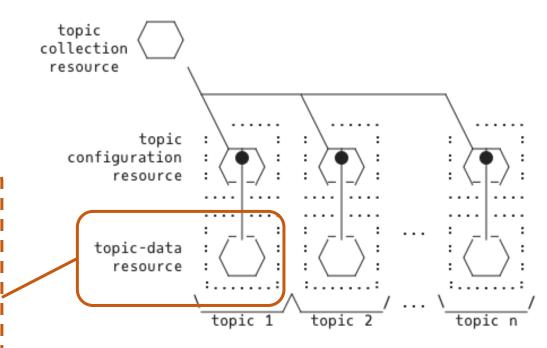

# Topic Lifecycle

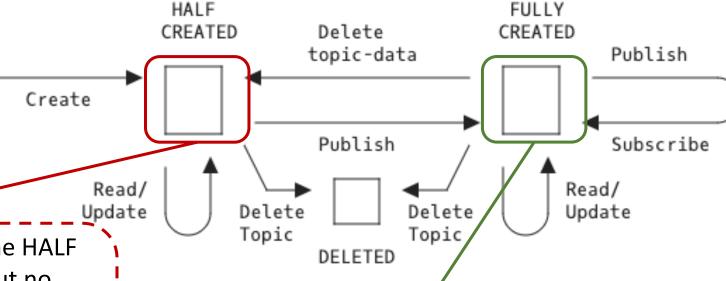

Topic configuration interactions, in the HALF CREATED state the topic is created but no data has been published to it.

```
=> POST /ps
{"topic-name": "Room Temperature Sensor",
"resource-type": "core.ps.conf", "media-type":
"application/json", "topic-type": "temperature",
"expiration-date": "2023-04-05T23:59:59Z", "max-subscribers": 100}
<= 2.01 Created
location: ps/7b7275

{"topic_name": "Room Temperature Sensor",
"topic_data": "ps/data/55741fd", "resource_type":
"core.ps.conf"}</pre>
```

```
A publisher publishes on the topic data resource ps/data/55741fd
```

```
=> PUT /ps/data/55741fd
[{"n": "temperature","u":
"Cel","t": 1621452122,"v":
21.3}]
```

The state changes to FULLY CREATED.

Subscribers can now subscribe and publish on that resource.

## Workflow Example

#### Create a Topic

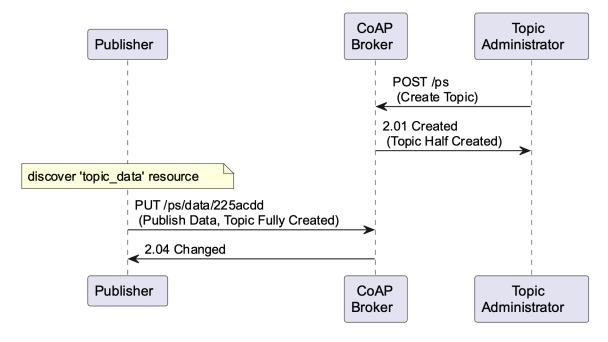

#### Interact with a Topic

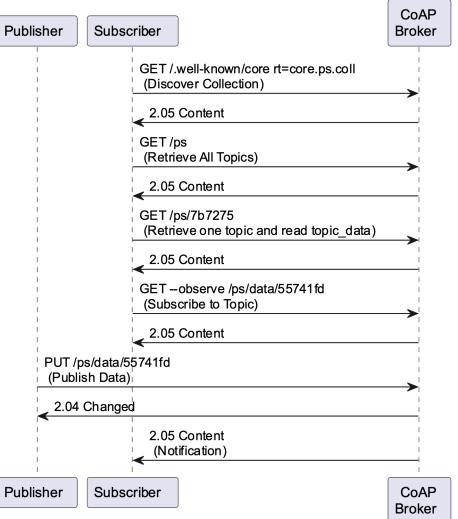

## Hackathon Implementation

#### github.com/jaimejim/aiocoap-pubsub-broker

A simple python implementation of the topic discovery, configuration and pub-sub topic data interactions on top of <a href="mailto:aiocoap">aiocoap</a>.

The broker implements the following resource classes:

- CollectionResource: The collection resource /ps for storing topics.
- TopicResource: A resource for <u>topic</u> <u>configurations</u>.
- TopicDataResource: A resource for topic data and for the <u>publish-subscribe interactions</u> over CoAP.

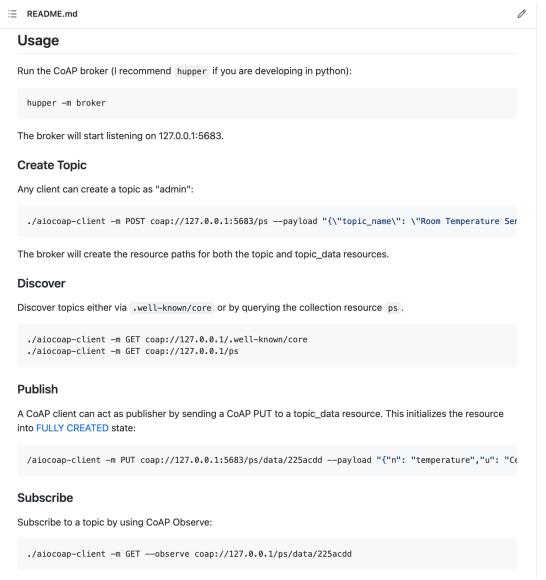

### Discussion

- Are there some topic properties missing or underspecified?
- 'topic\_name' is an application identifier, do we want to define some UUID/URN space for it? Maybe not? Right now this is not a field that the broker can autogenerate, is that OK?
  - CB: within a single collection of topic resources it should be unique.
- Do we want to treat 'max-subscribers' as an error? Now we use RFC7641: The resulting (2.05) response MUST NOT include an Observe Option.
  - MT: do we want 'max-clients' field for subscribers+publishers
- Authorization for admin operations are out of scope, are there some parts of it that really should be included or are we OK with that? "topic creator/subscriber privileges"?
- Security is already enabled by CoAP Ecosystem (CoAP + oscore + dtls). Security Consideration section is temporarily needs some coordination with ACE:
  - Draft is intended to work with different security models.
  - ACE draft-ietf-ace-pubsub-profile covering authorization for users.
  - Topic Creation/Discovery requirements (topic manager approval).

# Next Steps for v13

- Topic configuration and data resources can be hosted on different servers, reflect that on the draft.
- IANA section
- Use all of max-age, etc, correctly.
- Security section + references to ACE draft
- Use CBOR on the implementation too, implement missing operations.

## Next Steps for v13 - diff here

- Topic configuration and data resources can be hosted on different servers, reflect that on the draft. X suggest to keep topic-data at broker
  - Too complex as state then needs to be kept between the host of the topic-data resource and the broker. New protocol interactions needed for that.
- IANA section ✓
- Use all of max-age, etc, correctly √
- Security section + references to ACE draft In progress, open for suggestions
- Use CBOR on the implementation too, implement missing operations ✓
- Added "observer-check" field to regulate subscriber's list ✓
- Added Topic collection discovery section ✓
- Added examples √
- Addressed items on github issue tracker ✓
- Clarified much of the draft text ✓
- Addressed Marco's review comments √

## Next Steps for v13 - diff here

[central-ps.example.com] CoAP server 1

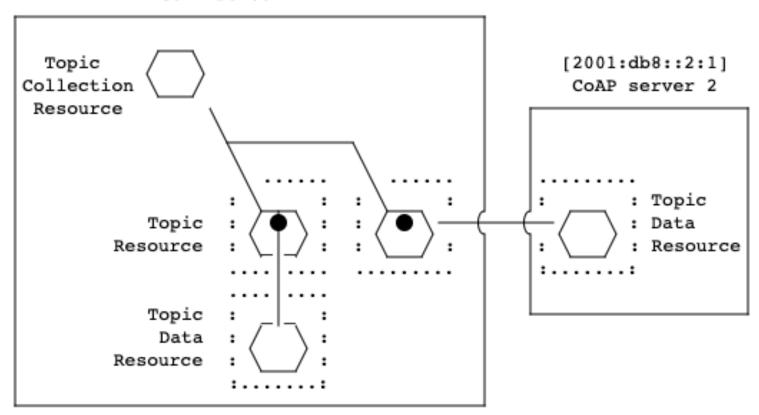